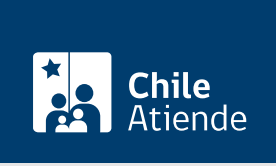

Información proporcionada por Servicio Nacional de Pesca y Acuicultura

# Autorización de movimiento de especies salmónidas

Última actualización: 23 enero, 2023

## Descripción

Permite obtener un documento que autoriza el movimiento de salmones provenientes de centros de cultivos, y de otros elementos cuando requieren autorización, de acuerdo con la normativa vigente, para su traslado.

El documento es requisito para el traslado de salmónidos.

El trámite se puede realizar durante todo el año en la plataforma web Sistema de Información para la Fiscalización de Acuicultura (SIFA) y en las oficinas de Sernapesca.

## ¿A quién está dirigido?

Personas naturales o jurídicas, titulares de concesiones de acuicultura y centros de cultivos de salmones en general.

## ¿Qué necesito para hacer el trámite?

- Estar inscrito para realizar declaraciones en línea a través del Sistema de Información para la Fiscalización de la Acuicultura (SIFA).
- Presentar o adjuntar en SIFA los documentos tributarios que respalden el movimiento.
- Formulario de solicitud de autorización de movimiento disponible en las oficinas de Sernapesca.
- [Certificado Sanitario de Movimiento \(CSM\),](/var/www/chileatiende/public/fichas/31205-certificado-sanitario-de-movimiento-de-especies-salmonidas-csm) cuando correponda.

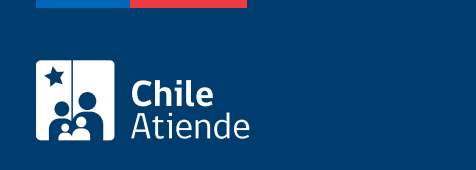

#### No tiene costo.

## ¿Qué vigencia tiene?

Una vez obtenido, el documento tiene una vigencia de 48 horas.

## ¿Cómo y dónde hago el trámite?

En línea:

- 1. Haga clic en "ir al trámite en línea".
- 2. Una vez en el sitio web de Sernapesca, escriba su usuario y clave, y haga clic en "ingresar".
- 3. Seleccione la opción "solicitud certificado autorización de movimiento".
- 4. Haga clic en "generar solicitud".
- 5. Complete los datos requeridos, y haga clic en "enviar solicitud".
- 6. Como resultado del trámite, obtendrá el número de la autorización de movimiento de especies salmónidas que debe descargar e imprimir para acompañar el traslado.

#### En oficina:

- 1. Reúna los antecedentes requeridos.
- 2. Diríjase a la [oficina de Sernapesca](http://www.sernapesca.cl/nuestras-oficinas) correspondiente a la jurisdicción del centro de cultivo que da origen al movimiento.
- 3. Explique el motivo de su visita: solicitar autorización de movimiento de especies salmónidas.
- 4. Entregue los antecedentes requeridos.
- 5. Como resultado del trámite, habrá solicitado la autorización de movimiento. Obtendrá una respuesta en un plazo máximo de dos días hábiles.

Link de trámite en línea:

<https://www.chileatiende.gob.cl/fichas/31198-autorizacion-de-movimiento-de-especies-salmonidas>